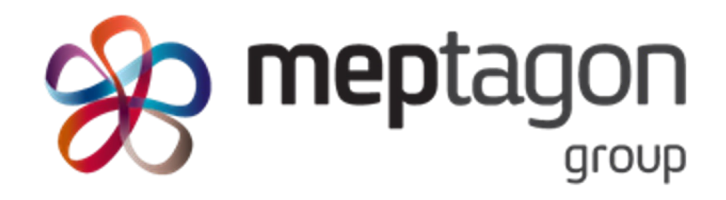

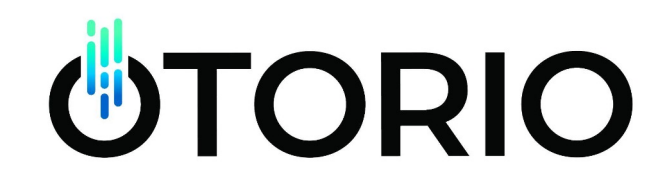

# **Task 3**

### Data Collection and Aggregation

**Status** 

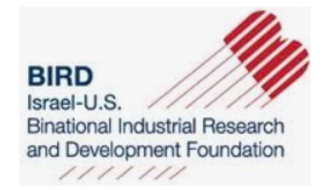

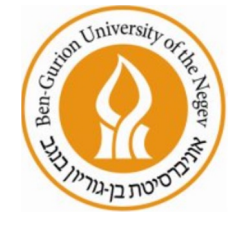

5.10.2023

### Recap - The Task Overview - Recap

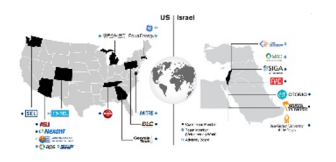

- Task Leader ASU
- Participants ASU, BGU, OTORIO, DK Innovation, DLC, Nexant, Delek, Arava
- Task Goal Provide **reliable & comprehensive IT/OT datasets** that will include Cyber attacks simulated in various of ways and logged 360°
- Task objectives Lab environments operations, Advisory emulation + Datasets generation

How -

- Setting up multiple lab environments
- Setting up multiple sensors to monitor the network from different aspects
- Setting up RAM<sup>2</sup> as central logging system + build necessary plugins
- Execute live attack scenarios

### Last accomplishment (collection)

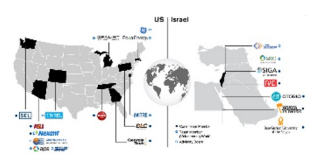

- Collection of real IT/OT attacks on the Meptagon lab
- Executed various live attacks on the physical lab including Modbus MITM
- Windows logs, PCAPs, Tag values…
- Some members analyzed the data
	- Got initial feedback

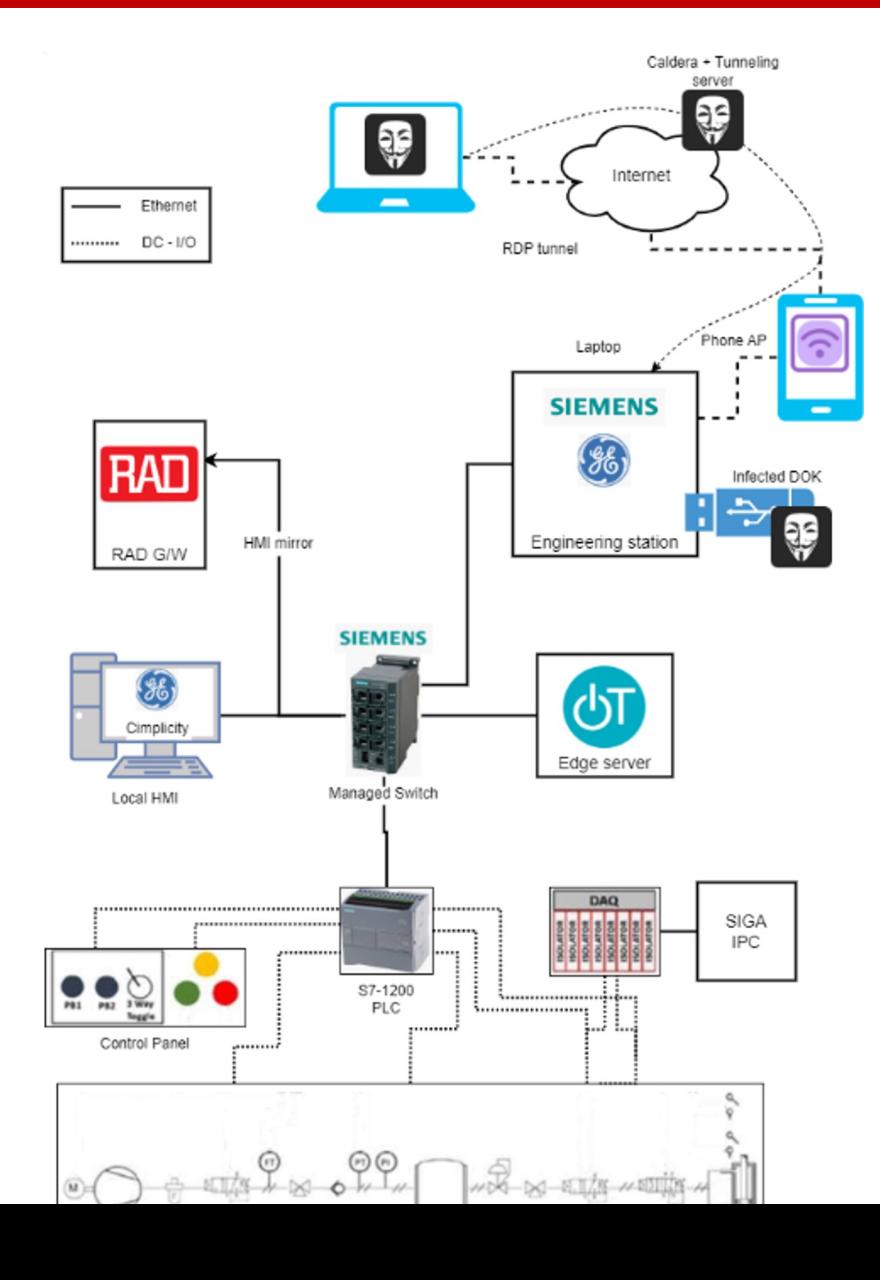

### What was done in Q2-Q3

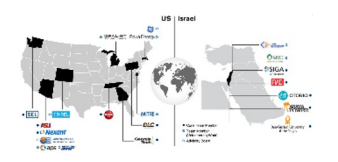

- Delek US lab discussions
	- Architecture
	- Various simulators (physical/virtual)
	- Design with third party
- Exploring physical lab alternatives
	- Conveyor belt bought
	- Reverse engineering attempt
- Design new lab with Meptagon :

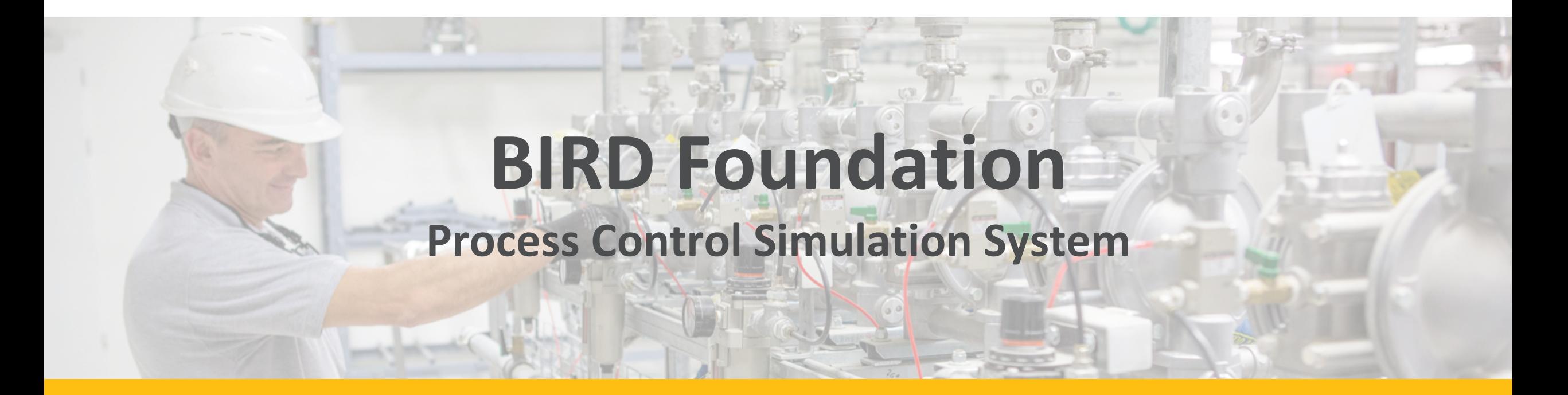

**Basic System Presentation**

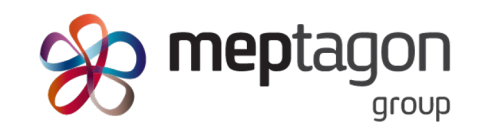

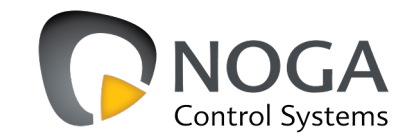

# **Description**

- A Conceptual Process Control Simulation System for one generic distillation unit that separates liquids
- The system is a standalone simulation system
- Process Control from the "Control Room" is based on:
	- Operator standard capabilities :
		- *Setting typical parameters such as: Set points, alarm levels and shut down values.*
		- *Manual control of certain automated elements.*
	- Process Control is realized by Siemens S7 PLC and WinCC HMI
	- Process data after running a simulation can be accessed from an SQL table.
	- All critical process parameters shall be displayed and recorded in WinCC
- Process Simulator is based on:
	- *A PC application integrated with a Siemens S7 PLC and WinCC HMI*

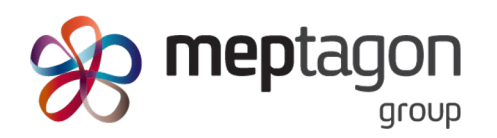

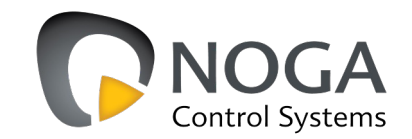

## **Architecture**

- Cabinet for Process Simulation and visualization
- Cabinet for Control Room Operator Station

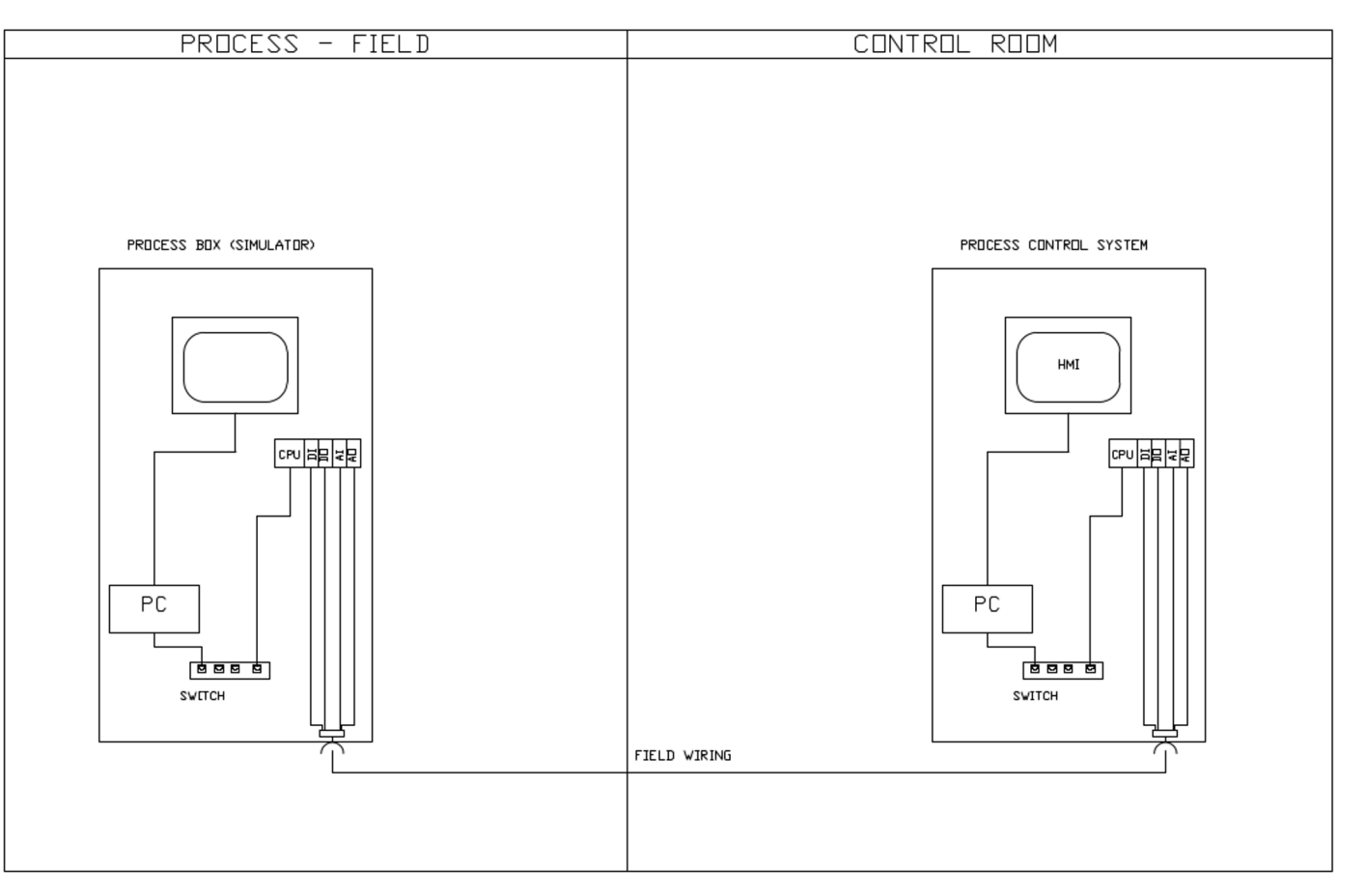

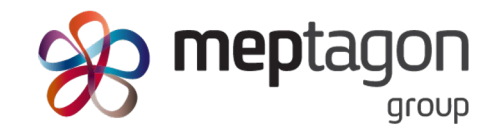

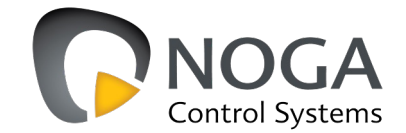

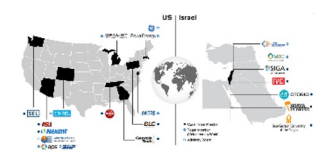

- Innovative, cost effective lab that uses real OT devices and is able to simulate real life distillation process
- Will use common Siemens PLC and HMI
- Experienced engineers will write both the automation logic and the simulation software
- Simulation software will show the "real state" process while the regular HMI can be fooled by cyber attacks
- From the environment perspective, the lab will look like a real OT environment and the data will be genuine
- The I/Os will be physically attached to the simulation I/O controller for a true simulation.
- Attack scenarios will be built with the Mepragon engineers and implemented by the OTORIO team
- Collection from multiple IT/OT sources PCAPs, tag value, switches, endpoint logs...

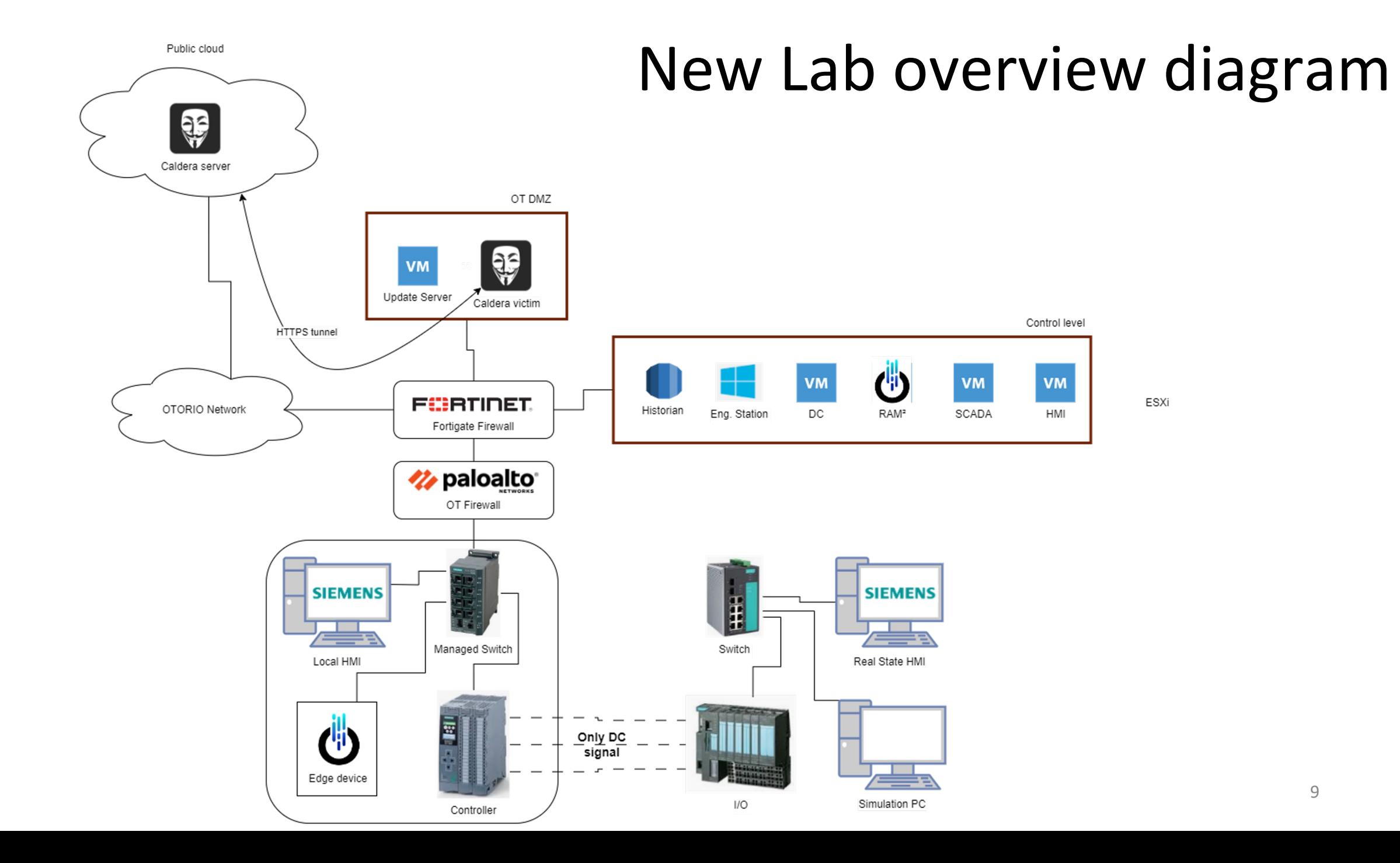

# Previous status

(Only for reference , no need to present)

### Recap - Existing datasets

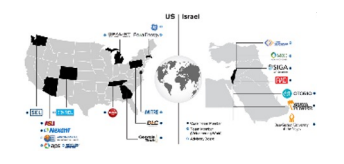

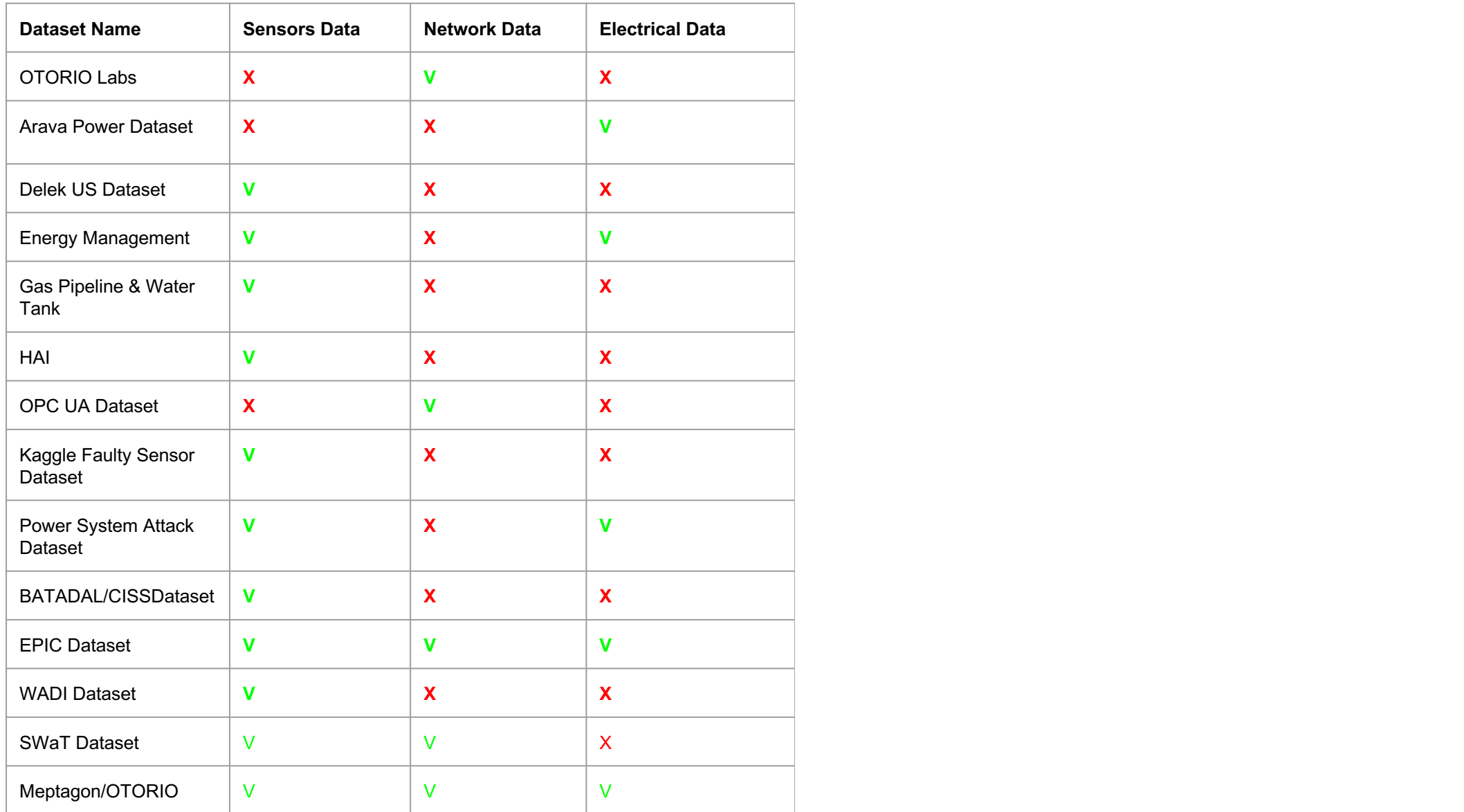

### Recap - Existing datasets

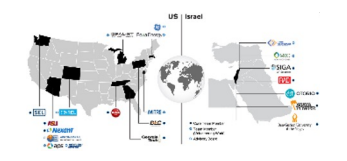

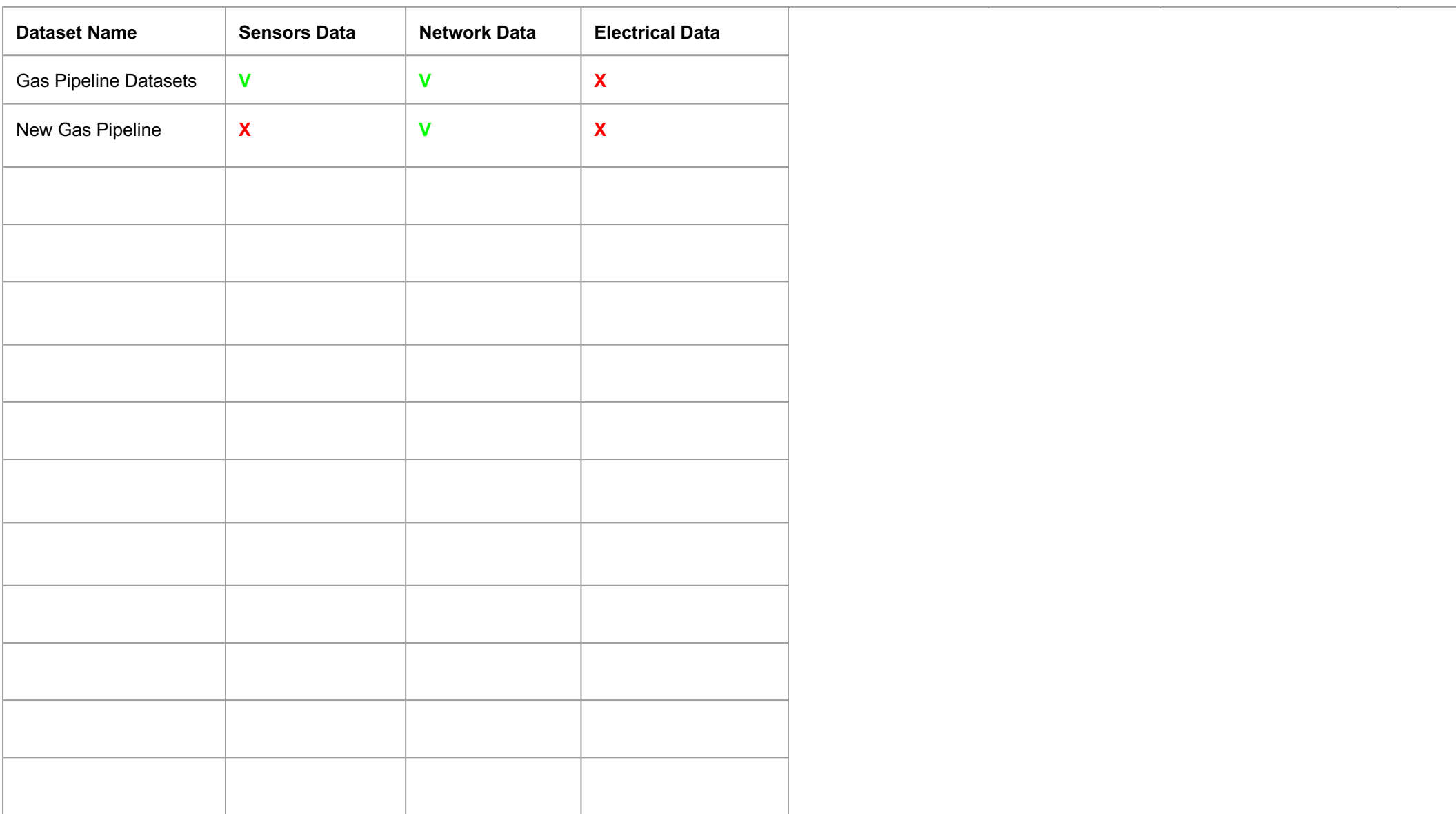

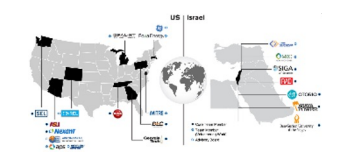

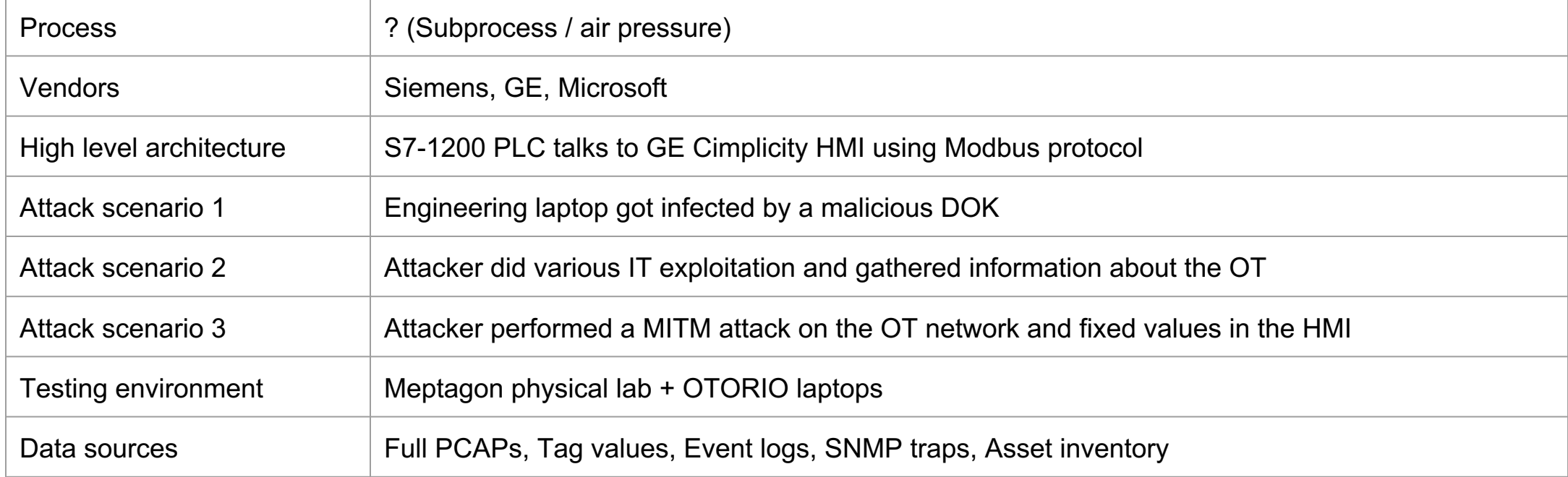

### Architecture

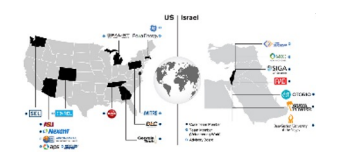

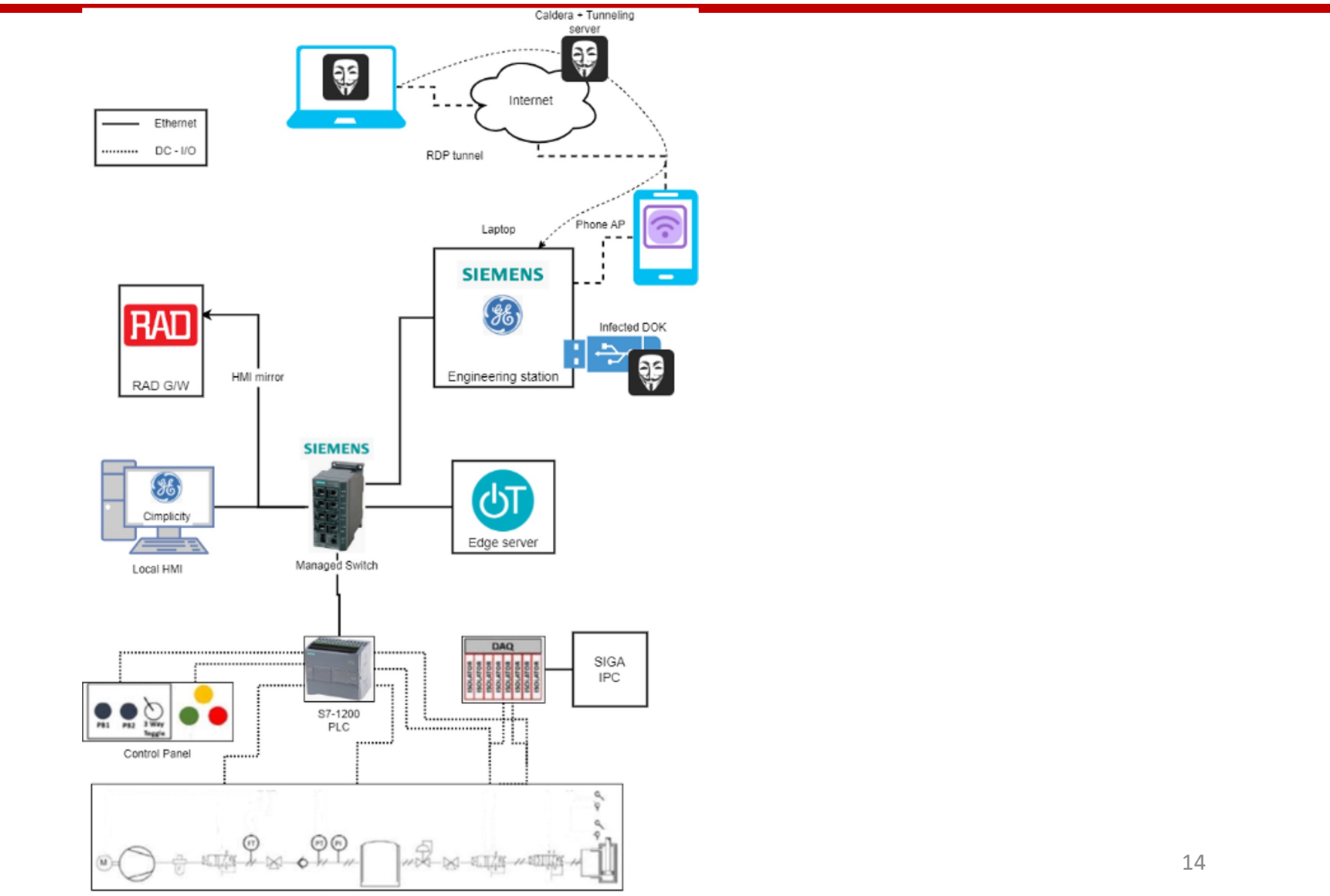

Physical process

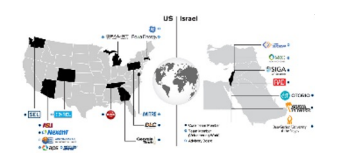

- Engineering machine accidently connects to the hotspot....
- USB was connected to the station to download a new Cimplicity project, infected with setup.exe file
- User executed the setup.exe file which cause him connect with a reverse HTTP shell to Command and Control server in the cloud
- The attacker has executed some scans, added user for backdoor and executed a file that create an RDP tunnel with the C&C server
- The tunnel allowed the attacker to connect port 7676 on its C&C server and the connection opened an RDP session to victim - NAT bypassing
- The attacker connected with RDP to the victim

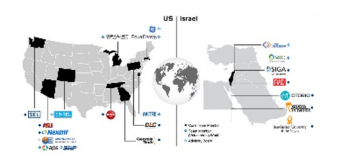

- MITM modbus (ARP Based) project were moved to the victim via RDP
- The attacker executed MITM attack between the HMI device and the PLC on the OT network
- The attacker manipulated the HMI and PLC:
	- Made several tries of changing both the HMI and PLC values
	- Successfully "Lied" to the HMI about a static value even though it changed
- The attacker finished the session

### Attack scenario

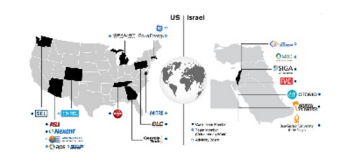

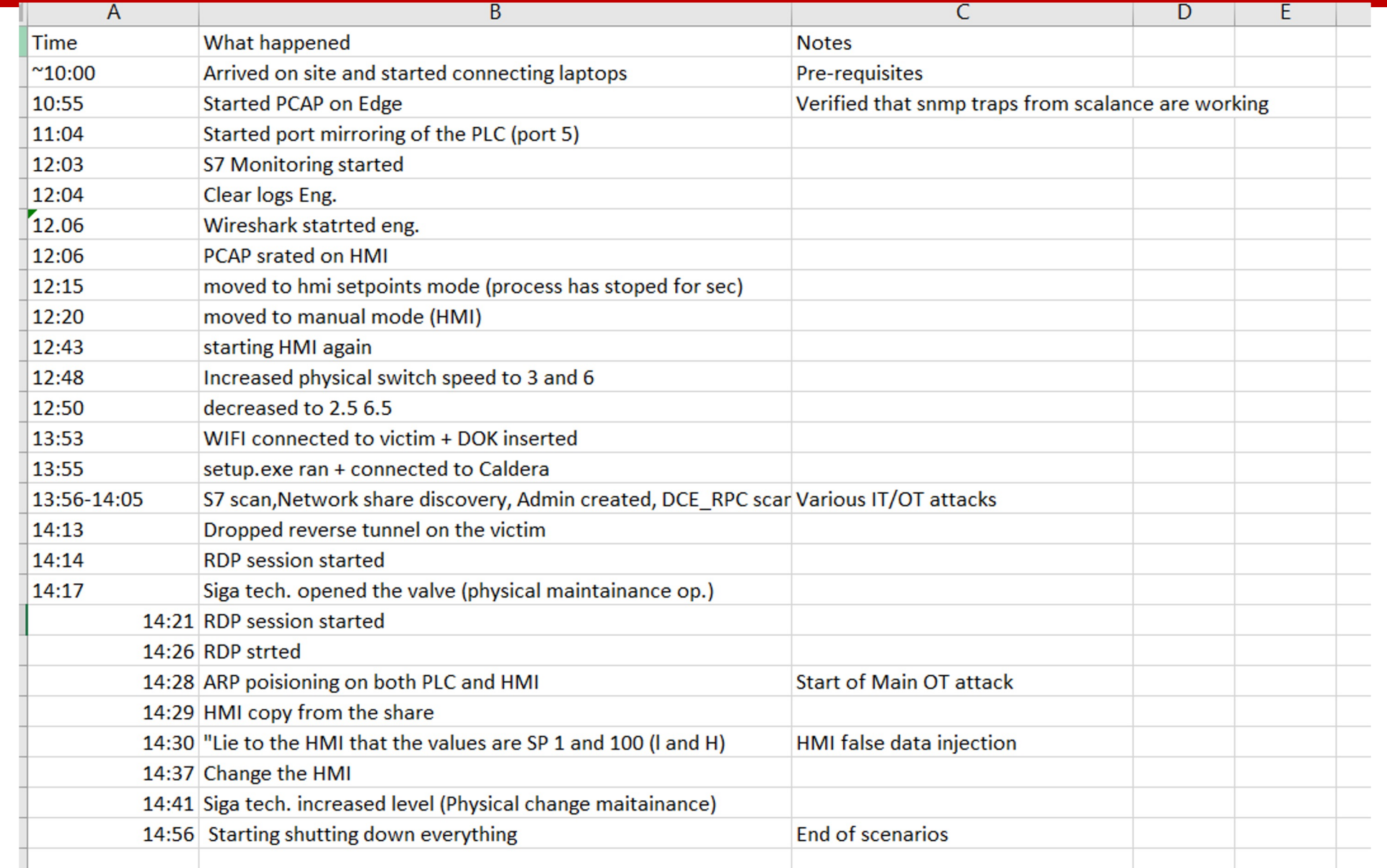

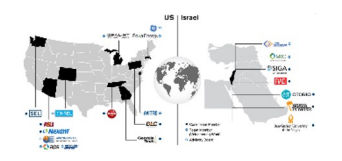

- PCAPs file from
	- VICTIM machine (Engineering station)
	- HMI
	- PLC via port mirror from SCALANCE switch
	- OTORIO Edge device
- Events log
	- VICTIM (Engineering station) monitored with sysmon
	- HMI windows event log
- TAGS
	- PLC tag values over time
- SNMP traps
- Asset inventory CSV 18

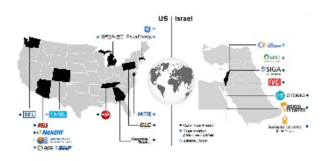

#### ● Analyze!

- Try to correlate the different data sources together
- Build new detection methods
- Open Source / Present in conferences
	- Gather more feedback and partners
- Commercialize
	- Offer the data in a commercial package
	- (Too basic?)

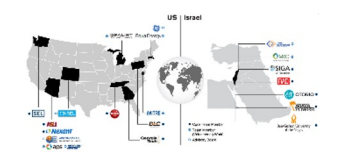

- Get Feedback from you!
	- Going back for additional collection?
- Additional labs!